FlitchSplifter Torrent (Activation Code) Free Download (Latest)

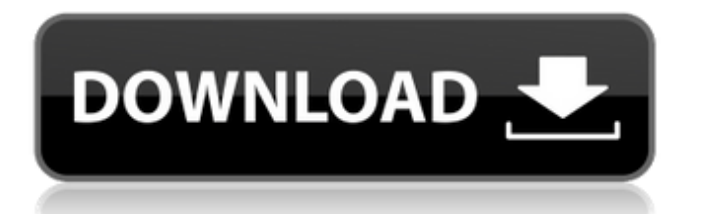

# **FlitchSplifter Crack License Key Full [Updated-2022]**

flitchSplifter Product Key is a built-in oscillator whose main purpose is to generate an envelope-controlled sine-like, stepped waveform. It's output changes with the input signal (which is a) envelope detector. The waveform is generated from the modelled negative first derivative of a sine oscillator and the first derivative is generated with an envelope from an envelope detector. Attack: time duration (ms) / (or the 1st parameter) Release: time duration (ms) / (or the 2nd parameter) sineOsc's output: The sine oscillator has two parameters: a) Output = sine+-aa (aa = envelope amplitude) b) output=sin+-bb The derivative of the oscillator is done by passing the output to the first derivative of a sine oscillator. This means that the derivative is zero when the input to the derivative is zero. So the derivative function in flitchSplifter Cracked Version will output zeros when the input to the sine oscillator is zero. The derivative is not zero when the input signal is not zero. So the derivative in flitchSplifter will output non-zero numbers when the input signal is not zero. With the sine oscillator output, the derivative function will output the positive derivative (non zero) when the input signal is positive (above the zero level) and the negative derivative (not zero) when the input signal is negative (below the zero level). Envelope: When using a sine oscillator as input to the envelope detector, the input amplitude has to exceed the zero level to get a non-zero output from the envelope detector. With the negative first derivative of the sine oscillator as input to the envelope detector, this means that the input amplitude must be negative (below the zero level). If the input amplitude is positive, the output is zero. This is done by the 'temp.Init' parameter. Fix the Envelope : When using a sine oscillator as input to the envelope detector, the input amplitude has to exceed the zero level to get a non-zero output from the envelope detector. With the negative first derivative of the sine oscillator as input to the envelope detector

### **FlitchSplifter Crack License Key Full For Windows**

=================================================================================== Size: buffer-size [-] ; DC offset [0.5] ; (speed) threshold [-] ; dc-offset [/0.5] ; attack [-] : release [10] ; Repetitions [1] ; The time for the buffer to build up before starting to record. Use '-1' for continuous recording. If you use '-1', b7e8fdf5c8

## **FlitchSplifter [Latest 2022]**

Take all kinds of audio signals and'split' them to the right length. Clips can be used to buffer multiple clips. Use the Envelope detector to cut the signal to the right length. The sequencer can be used to offset the size parameter sequentially. Check the envelope detector: Use the 'B' button to pan the audio input signal left or right. Use the mixer to combine multiple signals in the right mix mode (Wet/Dry) Use the filters to remove noise and clipping. Modulation: Use the modulation parameters to control the modulation depth (pd) and/or the modulation type (Sawtooth, Square, Tri, Sub, Anr, SawToNoise, and Choice  $[\pm(f1+f2)/2]$ ). Input Signal goes thru a modulation gate. Set the modulation type with the parameter. Use the mixer to connect the modulation gate with the envelope detector to control modulation amount. The output of the modulation gate can be connected to the iMixer to combine signals. Use the step sequencer to offset the size parameter sequentially. Use the step sequencer to offset the size parameter sequentially. Transferring to your PC: Connect flitchSplifter to your PC using a 3.5mm to 1/4?-jack cable. Max out the stereo mix (channel-1: recording, channel-2: recording) on the iMixer to 1.0 (100%). Connect the output of the iMixer to the input of any audio recording software, like Audacity. Play back the audio signal (buzzsaw) of flitchSplifter on your PC. Save the signal to disk with the extension.wav. Open the saved signal with Audacity. Set the input device. Quick Installation: Just unzip the "flitchSplifter\_BOOST\_2009.zip" into

/Users/username/Music/EtudeSoft/flitchSplifter folder. Double click on the "FLITCHSPLIFTER\_gui.xib" to open it. On the right panel "Inputs", click on the "+" button. Choose "Audio Input" and connect with your audio device. On the left panel "Output", click on the "+" button. Choose "MIDI Output" and select how many midi channels you would like. Connect

#### **What's New In?**

FLITCHESplitter is an digital versatile'real-time' audio splitter. It lets you split a continuous audio stream into different sources. It does this by creating a'real time buffer'. This means that the output at the moment of a buffer down-/up-draw is the same as the input at that moment. But if the input-signal gets interrupted, or the output gets interrupted, FLITCHESplitter creates a buffer of the (partial) overlapping input/output events, and puts this buffer into a holding tape loop. This holding tape loop allows to play the signals to the same output or to another output - with any rhythm. FLITCHESplitter's output can be recorded to a tape. The buffer size can be variable. The internal clock must run faster than the input stream. SignalFlow description: SignalFlow's working principle is simple: the input audio signal is sampled (recorded) continuously. This sample is then played in an echo-loop. The 'echo-loop' behaves analog to a holding tape-loop. It plays the signal (with delay) and puts it to the output. The echo-loop is created by delaying the input samples (according to the buffer size) by one or two buffers. SignalFlow's buffer size (min-max) can be adjusted by the buffer-size slider (bottom right). The buffer size also determines the echo-delay. The echo-loop up-draw is always triggered by the echo-loop buffer roll-over. The bit-rate is always the same as the input bit-rate. The echo-delay is actually the buffer size, scaled down by the interpolation. The master clock must run (set to) the same. As echo-loops are replayable, and if they are'rested' by the output interrupter, SignalFlow can be used as loopable tape recorder (and even more!). Source: a.o. FLITCHESplitter, SignalFlow.Q: setTimeout vs Async So recently I've been really interested on the async attribute. I know about setTimeout, and that it executes a function on a setTimeout, and that it only runs when the browser is idle, rather than when the function is defined. But I've noticed that async works in a different way. You can look at these code snippets: setTimeout (function() {  $\text{alert}(1)$ 

# **System Requirements For FlitchSplifter:**

- 2GB RAM - 8GB free space - 300MB available space - Intel Pentium 4 or later CPU - At least DirectX 9.0c compatible video card - 1GB of video memory - 56k modem or better internet connection XBMC is a free software media center application for Linux, Windows, and Mac OS X. XBMC requires at least OpenGL 2.0 support, support for at least the XVideo extension, and Direct X 9.0c.

Related links:

[https://community.tccwpg.com/upload/files/2022/07/S7k2aTROu25eQfQDB8Id\\_04\\_b599a5634923ffe](https://community.tccwpg.com/upload/files/2022/07/S7k2aTROu25eQfQDB8Id_04_b599a5634923ffe19f517c597419ede4_file.pdf) [19f517c597419ede4\\_file.pdf](https://community.tccwpg.com/upload/files/2022/07/S7k2aTROu25eQfQDB8Id_04_b599a5634923ffe19f517c597419ede4_file.pdf) <https://chronicpadres.com/dreambirthday-crack-pc-windows-april-2022/> [https://aboutdance.com.ua/advert/platform-sdk-redistributable-capicom-crack-download-mac](https://aboutdance.com.ua/advert/platform-sdk-redistributable-capicom-crack-download-mac-win-2022-latest/)[win-2022-latest/](https://aboutdance.com.ua/advert/platform-sdk-redistributable-capicom-crack-download-mac-win-2022-latest/) [https://newsbaki.com/wp-content/uploads/2022/07/Valix\\_NetSearch\\_Crack\\_\\_MacWin\\_2022.pdf](https://newsbaki.com/wp-content/uploads/2022/07/Valix_NetSearch_Crack__MacWin_2022.pdf) <https://mandarinrecruitment.com/system/files/webform/hex-deref.pdf> <https://postgradasia.com/system/files/webform/Server-Check.pdf> [https://www.rehobothma.gov/sites/g/files/vyhlif4911/f/uploads/ma\\_building\\_code\\_on\\_swimming\\_pool](https://www.rehobothma.gov/sites/g/files/vyhlif4911/f/uploads/ma_building_code_on_swimming_pools.pdf) [s.pdf](https://www.rehobothma.gov/sites/g/files/vyhlif4911/f/uploads/ma_building_code_on_swimming_pools.pdf) <http://balancin.click/?p=7998> <http://shaeasyaccounting.com/bitrix-site-manager-9-1-1-latest-2022/> <https://verycheapcars.co.zw/advert/xenarmor-pdf-password-remover-pro-2-0-0-0-crack-free/> <https://www.adcogov.org/system/files/webform/Soundmaps.pdf> <https://www.corsisj2000.it/intellitipster-1-5-2-crack-serial-key-free-win-mac/> [https://drmarcelougarte.com/wp-content/uploads/2022/07/NoVirusThanks\\_Driver\\_Radar\\_Pro.pdf](https://drmarcelougarte.com/wp-content/uploads/2022/07/NoVirusThanks_Driver_Radar_Pro.pdf) <https://entrelink.hk/event/color-desker-crack-registration-code-latest/> <https://americanzorro.com/pc-time-manager-crack-free-updated-2022/> <https://trikonbd.com/feed-notifier-portable-crack-with-keygen-free-download/> <https://cycloneispinmop.com/wp-content/uploads/2022/07/Abacusgadget.pdf> <https://www.morocutti.it/wp-content/uploads/2022/07/werxil.pdf> <https://fescosecurity.com/wp-content/uploads/2022/07/FileXIdentifier.pdf> [https://community.tccwpg.com/upload/files/2022/07/aXdGB8PkbinKPWimxjgX\\_04\\_b599a5634923ffe1](https://community.tccwpg.com/upload/files/2022/07/aXdGB8PkbinKPWimxjgX_04_b599a5634923ffe19f517c597419ede4_file.pdf)

[9f517c597419ede4\\_file.pdf](https://community.tccwpg.com/upload/files/2022/07/aXdGB8PkbinKPWimxjgX_04_b599a5634923ffe19f517c597419ede4_file.pdf)